## Package 'NetDA'

October 12, 2022

Type Package Title Network-Based Discriminant Analysis Subject to Multi-Label Classes Version 0.2.0 Author Li-Pang Chen Maintainer Li-Pang Chen <lchen723@nccu.edu.tw> Description Implementation of discriminant analysis with network structures in predictors accommodated to do classification and prediction. License GPL-2 Encoding UTF-8 Imports glasso NeedsCompilation yes LazyData true Suggests knitr, rmarkdown VignetteBuilder knitr Repository CRAN Date/Publication 2022-05-27 07:10:04 UTC

### R topics documented:

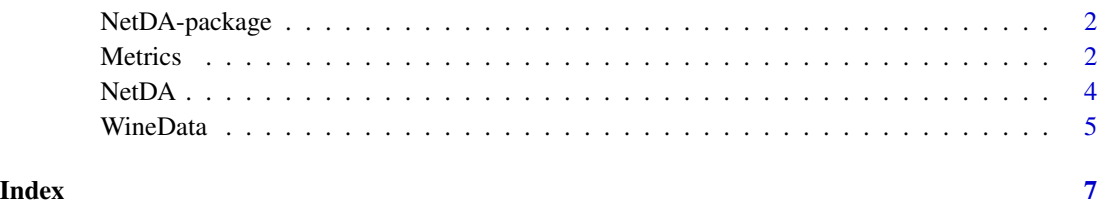

1

<span id="page-1-0"></span>

#### Description

Implementation of discriminant analysis with network structures in predictors accommodated to do classification and prediction.

#### Details

There are two functions in this package: NetDA and Metrics. NetDA aims to construct networkbased linear discriminant function and network-based quadratic discriminant function based on the training data, and then do classification for individuals in the testing data. Predicted values can be determined by NetDA. The function Metrics provides a confusion matrix and some commonly used criteria to assess the performance of classification and prediction.

#### Author(s)

Chen, L.-P.

Maintainer: Li-Pang Chen <lchen723@nccu.edu.tw>

#### References

Chen, L.-P. (2022) Network-Based Discriminant Analysis for Multiclassification. Under revision.

Friedman, J., Hastie, T., and Tibshirani, R. (2008). Sparse inverse covariance estimation with the graphical lasso. Biostatistics, 9, 432-441.

#### See Also

[NetDA](#page-3-1)

<span id="page-1-1"></span>Metrics *Network-Based Discriminant Analysis Subject to Multi-Label Classes*

#### Description

Implementation of discriminant analysis with network structures in predictors accommodated to do classification and prediction.

#### Usage

Metrics(yhat,Y\_test)

#### <span id="page-2-0"></span>Metrics 3

#### **Arguments**

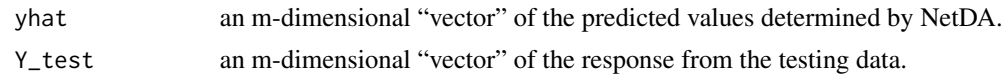

#### Details

This function aims to report the performance of classification results. The output includes confusion matrices and some commonly used criteria, such as precision, recall, F-score, and ARI.

#### Value

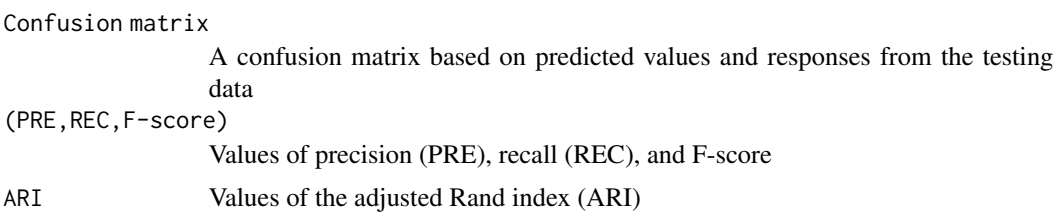

#### Author(s)

Chen, L.-P.

#### References

Chen, L.-P., Yi, G. Y., Zhang, Q., and He, W. (2019). Multiclass analysis and prediction with network structured covariates. Journal of Statistical Distributions and Applications, 6:6. Hubert, L. and Arabie, P. (1985). Comparing partitions. Journal of Classification, 2, 193-218.

#### See Also

[NetDA](#page-3-1)

#### Examples

data(WineData)

```
Y = WineData[,1] # the response
X = WineData[,2:14] # the predictors
D1 = WineData[which(Y==1),]
D2 = WineData[which(Y==2),]
D3 = WineData[which(Y==3),]
Train = rbind(D1[1:45,], D2[1:45,],D3[1:45,]) # user-specific training data
Test = rbind(D1[45:dim(D1)[1],], D2[45:dim(D2)[1],],D3[45:dim(D3)[1],]) # user-specific testing data
X = Train[, 2:14]Y = Train[, 1]X_test = Test[, 2:14]
```

```
Y_{\text{1}}test = Test[,1]
NetDA(X,Y,method=1,X_test) -> NetLDA
yhat_lda = NetLDA$yhat
Metrics(yhat_lda,Y_test)
```
#############

NetDA(X,Y,method=2,X\_test) -> NetQDA yhat\_qda = NetQDA\$yhat Metrics(yhat\_qda,Y\_test)

<span id="page-3-1"></span>

NetDA *Network-Based Discriminant Analysis Subject to Multi-Label Classes*

#### Description

Implementation of discriminant analysis with network structures in predictors accommodated to do classification and prediction.

#### Usage

NetDA(X,Y, method,X\_test)

#### Arguments

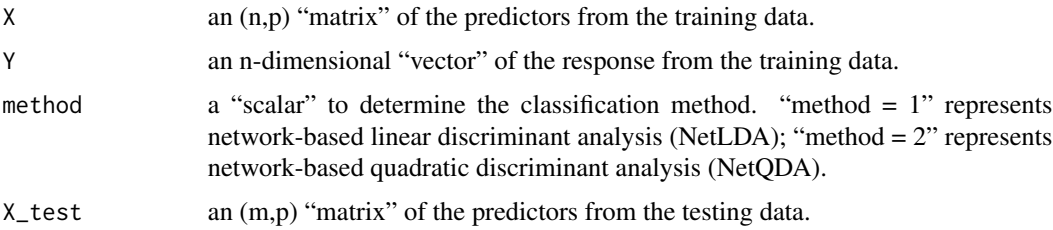

#### Details

This function is used for the classification using discriminant analysis with network structures in predictors. NetLDA is formulated by linear discriminant function with the corresponding estimated precision matrix obtained by pooling all subjects in the training data; NetLDA is formulated by quadratic discriminant function with the estimated precision matrices determined by stratifying subjects from the associated classes.

#### Value

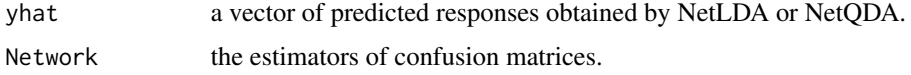

<span id="page-3-0"></span>

#### <span id="page-4-0"></span>WineData 5

#### Author(s)

Chen, L.-P.

#### References

Chen, L.-P. (2022) Network-Based Discriminant Analysis for Multiclassification. Under revision.

Friedman, J., Hastie, T., and Tibshirani, R. (2008). Sparse inverse covariance estimation with the graphical lasso. Biostatistics, 9, 432-441.

#### Examples

```
data(WineData)
Y = WineData[,1] # the response
X = WineData[,2:14] # the predictors
D1 = WineData[which(Y==1),]
D2 = WineData[which(Y==2),]
D3 = WineData[which(Y==3),]
Train = rbind(D1[1:45,], D2[1:45,],D3[1:45,]) # user-specific training data
Test = rbind(D1[45:dim(D1)[1],], D2[45:dim(D2)[1],],D3[45:dim(D3)[1],]) # user-specific testing data
X = Train[, 2:14]Y = Train[, 1]X_test = Test[, 2:14]Y_{\text{test}} = Test[, 1]NetDA(X,Y,method=1,X_test) -> NetLDA
yhat_lda = NetLDA$yhat
Net_lda = NetLDA$Network
#############
NetDA(X,Y,method=2,X_test) -> NetQDA
yhat_qda = NetQDA$yhat
Net_qda = NetQDA$Network
```
WineData *Network-Based Discriminant Analysis Subject to Multi-Label Classes*

#### Description

The dataset, available at https://archive.ics.uci.edu/ml/datasets/wine, illustrates the usage of [NetDA](#page-3-1) and [Metrics](#page-1-1) functions. The dataset contains measurements of 178 units where the response is classified as three classes together with 13 relevant predictors.

#### Usage

data(WineData)

#### Format

The dataset contains one response, 13 predictors, and 178 subjects.

#### Examples

```
Y = WineData[,1] # the response
X = WineData[,2:14] # the predictors
D1 = WineData[which(Y==1),]
D2 = WineData[which(Y==2),]
D3 = WineData[which(Y==3),]
Train = rbind(D1[1:45,], D2[1:45,],D3[1:45,]) # user-specific training data
Test = rbind(D1[45:dim(D1)[1],], D2[45:dim(D2)[1],],D3[45:dim(D3)[1],]) # user-specific testing data
X = Train[, 2:14]Y = Train[, 1]X_test = Test[, 2:14]
```

```
Y_{\text{test}} = Test[, 1]
```
# <span id="page-6-0"></span>Index

∗ core NetDA, [4](#page-3-0) ∗ datasets WineData, [5](#page-4-0) ∗ funtion Metrics, [2](#page-1-0) NetDA, [4](#page-3-0) ∗ package NetDA-package, [2](#page-1-0) Metrics, [2,](#page-1-0) *[5](#page-4-0)* NetDA, *[2,](#page-1-0) [3](#page-2-0)*, [4,](#page-3-0) *[5](#page-4-0)*

NetDA-package, [2](#page-1-0)

WineData, [5](#page-4-0)